# The langnames package<sup>\*</sup>

Alejandro García Matarredona alejandrogarciaag41@gmail.com निरंजन hi.niranjan@pm.me

September 13, 2022

### **Abstract**

The langnames package provides a set of macros for formatting names of languages, as well as their identification (in the form of ISO 639-3 codes) and their classification (in the form of its top-level family). The datasets from [WALS](https://wals.info) and [Glottolog](https://glottolog.org) are included in the package. The package also allows users to rename and add new languages.

# **Contents**

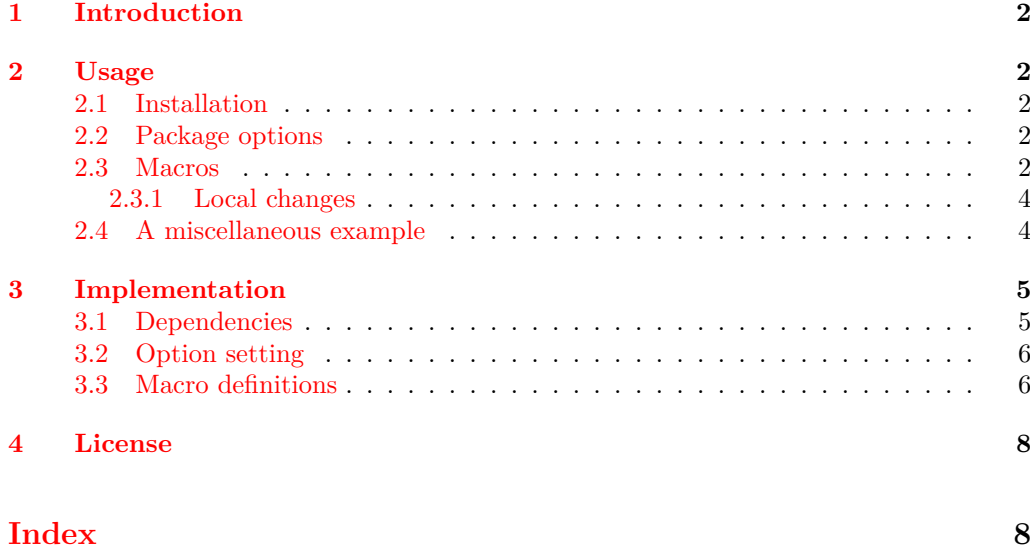

<sup>∗</sup>This document corresponds to langnames v2.0, dated 2022/09/05.

# <span id="page-1-6"></span><span id="page-1-0"></span>**1 Introduction**

The typing out of language names in academic papers, especially those in language typology or related fields where many names have to be typed many times, is often inconvenient and inconsistent. This package attempts to be a small help to writers, especially of large projects or of collaborative ones, to have a slightly easier time with names of languages. It does so by defining three main commands: \lname, \liso, and \lfam, which respectively print out the name, name and ISO 639-3 code, and name and family of the specified language. While the package comes with about 7500 pre-defined languages, with code, name, and family, the user may also define new ones through the **\newlang** and \renewlang commands. The basic use of all five of these commands is explained below.

## <span id="page-1-1"></span>**2 Usage**

### <span id="page-1-2"></span>**2.1 Installation**

Download the package from wherever it was found to a place where LATEX may see it, typically in \$TEXMFHOME/tex/latex. langnames should automatically load the expkv-opt and expkv-def packages.

## <span id="page-1-3"></span>**2.2 Package options**

When calling \usepackage{langnames}, the user must specify one of three options: glottolog, wals, or none. The first option, glottolog, selects the naming conventions from the [Glottolog](https://glottolog.org) database. The second option, wals, predictably selects the naming conventions of the [WALS](https://wals.info) database. The names and the genetic classification differ in some languages, so the user may choose what convention to follow. During the preparation of the dataset, there were instances of languages which appeared in WALS but not in Glottolog, and vice-versa. In such cases, the missing information was added from the other database. For more details on how I built the dataset, one may consult the Python script made for it in the [Github repository.](https://github.com/cicervlvs/langnames) The third option, none, tells the package not to load either of the datasets, and instead start off from an empty canvas. If one specifies this option, one will have to fill in the details of each language with the macro \newlang (see explanation in Section 2.3 below).

### <span id="page-1-4"></span>**2.3 Macros**

When referring to a language, the author may use one of three macros to print out different information about it. Languages are identified by their ISO 639-3 code.

<span id="page-1-5"></span> $\lambda$ lname  $\lambda$ Iname $\{\langle ISO \; code \rangle\}$ 

The simplest macro is \lname, which prints out the name of the specified language according to the code provided. The basic syntax is thus newlang  $\{\langle ISO\ code\rangle\}$ . This can be seen in example (1).

(1) My native language is \lname{cat}. My native language is Catalan.

#### <span id="page-2-3"></span><span id="page-2-0"></span>\liso \liso{*\ISO code*}}

The \liso macro prints out both the name and the ISO 639-3 code of the language specified in the argument ( $\langle$ **Iiso**{*lISO code*}}). Example (2) shows its behavior.

(2) I have recently taken up \liso{brg}. I have recently taken up Baure (ISO 639-3: brg).

#### <span id="page-2-1"></span> $\left\langle$ lfam  $\left\langle$ *ISO code* $\right\rangle$ }

The **\liam** command prints the name of the language and its family in parenthesis. Once again, the language is identified by its ISO 639-3 code. Example (3) shows how it works.

(3) The tone system of \lfam{pkt} is fascinating. The tone system of Maleng (Austroasiatic) is fascinating.

#### <span id="page-2-2"></span>\langnative \langnative{ $\langle code \rangle$ }

This macro may be used to print the native name of the language in its own script. This might require the user to use, for example,  $\text{LualATEX}$  or  $\text{X}\text{-HATEX}$ . Currently, the package provides the native names of a few languages with both their glottolog and wals code. The concerned files are named ln\_lang\_glot\_native.tex and ln\_lang\_wals\_native.tex respectively. Unless a user defines their own languages with  $\neq$  mewlangnative, this functionality is only available with the package option native. As package authors we are unable to provide the native versions of all names in the dataset; if you cannot see your language in the output, we are open to [pull requests](https://github.com/cicervlvs/langnames/pulls) or [issues.](https://github.com/cicervlvs/langnames/issues)

```
\documentclass{article}
\usepackage[glottolog,native]{langnames}
\usepackage{fontspec}
\newfontfamily\martxt[%
  Script=Devanagari,%
  Scale=0.9,%
  Renderer=Harfbuzz% Only required with LuaLaTeX
]{Shobhika}
% ctan.org/pkg/shobhika
\newfontfamily\jpntxt[Scale=0.9]{HaranoAjiMincho-Regular.otf}
% ctan.org/pkg/haranoaji
\begin{document}
The endonym of \lname{mar} is {\martxt\langnative{mar}}.\par
```

```
The endonym of \lname{jpn} is {\jpntxt\langnative{jpn}}.\par
The endonym of \lname{deu} is {\jpntxt\langnative{deu}}.
\end{document}
```
#### <span id="page-3-2"></span>\newlang \newlang{ $\{pseudo\ code{\}$ }{ $\{name\}$ }{ $\{family\}$

<span id="page-3-6"></span>Users may add their own languages via the use of the **\newlang** and **\renewlang** commands. \newlang takes three arguments as shown above. Example (4) shows its usage.

(4) \newlang{boo}{Ameli}{Amelian} \begin{document} My new made up language is \lname{boo}.\par\noindent My new made up language is \liso{boo}.\par\noindent My new made up language is \lfam{boo}. \end{document} My new made up language is Ameli. My new made up language is Ameli (ISO 639-3: boo).

My new made up language is Ameli (Amelian).

Note that adding new macros with \newlang will not overwrite any from the two other datasets as all three of them have different prefixes. Therefore, if the package was loaded with any option but none, none of the \newlangs defined will work, because 're meant to be used with one's own dataset.

#### <span id="page-3-3"></span>\renewlang \renewlang{ $\langle dataset\rangle$ }{ $\langle code/pseudo\ code\rangle$ }{ $\langle name\rangle$ }{ $\langle family\rangle$ }

Unlike  $\neq$ lang, this command actually renews a definition from the specified  $\langle dataset \rangle$ . This macro therefore has one more argument than  $\neq$  the first argument  $\langle dataset \rangle$ .

<span id="page-3-4"></span>\newlangnative \langnative{ $\langle$ dataset}}{ $\langle$ code}}{ $\langle$ name}}

This macro is the native counterpart to the \newlang macro, adding a new language to the native dataset. Here the user may define new languages to print in their endonymous form.

### <span id="page-3-0"></span>**2.3.1 Local changes**

The package offers another set of macros to change the language dataset locally, for example if the wals option was passed while loading the package and in one section one needs to use the language name from the glottolog set, the following commands may be used. These commands do not take any arguments.

<span id="page-3-5"></span>\changetoglottolog As the names suggest, these will change your dataset for the current local group, i.e., the running environment, or the current pair of  $\{, \}$ ,  $\begin{bmatrix} \mathbf{c} \\ \mathbf{d} \end{bmatrix}$ ,  $\begin{bmatrix} \mathbf{d} \\ \mathbf{e} \end{bmatrix}$ \bgroup, \egroup pair. \changetowals \changetonone

# <span id="page-3-1"></span>**2.4 A miscellaneous example**

### *The following code*:

```
\documentclass{article}
\usepackage[glottolog]{langnames}
```
\begin{document} \noindent

```
My language is \lname{cat}.\par
{%
  \changetonone
  \newlang{cat}{Meow}{Meowian}%
  \noindent
  My language is \lname{cat}.\par
}\noindent
My language is \lname{cat}.\par
\renewlang{glottolog}{cat}{Meow}{Meowian}\noindent
My language is \lname{cat}.
\end{document}
```
#### *Produces*:

My language is Catalan. My language is Meow. My language is Catalan. My language is Meow.

# <span id="page-4-0"></span>**3 Implementation**

Language codes, names and families are set with simple \newcommands. These commands have a four part structure as follows:

- Internalization: As these commands are for internal use, they should be inaccessible to the users and hence the @ symbol is used in the command name. The command name starts with the package name, in order to ensure safety. Thus, the first part of macros look like so: \langnames@
- **Name or family:** The package presents two different sets of names, namely language names and language family names. Internally they are named name and fams respectively. Thus, combining the first part with this one one gets \langnames@langs or \langname@fams.
- **Prefix:** As there exist three options, three prefixes need to be defined in order to allow for conditional selection. For this there exist three prefixes: none, wals and glottolog.

Thus, each language has two internal macros, one defining its name and the other one defining its family, both using the ISO 639-3 code as their key. For more information see ln\_langs\_\* and ln\_fams\_\* files in the package folder.

### <span id="page-4-1"></span>**3.1 Dependencies**

The langnames package needs to load the expkv-def and expkv-opt packages for their key-value pair setting functionality.

1 \usepackage{expkv-opt,expkv-def}

### <span id="page-5-0"></span>**3.2 Option setting**

Options are set for what dataset to use. glottolog uses Glottolog data; wals uses WALS data; none selects neither datasets and all languages are defined by the user. See langnames/langnames.py in the [Github repository](https://github.com/cicervlvs/langnames) to see how I gathered and handled the data.

```
2 \ekvdefinekeys{langnames}{%
   noval glottolog = {%
     \def\langnames@cs@prefix{glottolog}%
     \input{ln_langs_glot.tex}%
     \input{ln_fams_glot.tex}%
   3, %8 noval wals = \{\%\def\langnames@cs@prefix{wals}%
10 \input{ln_langs_wals.tex}%
11 \input{ln_fams_wals.tex}%
12 },%
13 noval none = {%}
14 \def\langnames@cs@prefix{none}%
15 },%
16 noval native = {%
17 \input{ln_langs_wals_native.tex}%
18 \input{ln_langs_glot_native.tex}%
19 \frac{19}{2}20 }
```
This line of code simply tells the package to set the options specified above.

```
21 \ekvoProcessLocalOptions{langnames}
```
## <span id="page-5-3"></span><span id="page-5-1"></span>**3.3 Macro definitions**

[\lname](#page-1-5) This macro takes the value specified in its mandatory argument to call its corresponding macro from the names set, and prints it. This is achieved through the use of the \csname and \endcsname macros.

```
22 \newcommand*{\lname}[1]{%
23 \{%24 \csname langnames@langs@\langnames@cs@prefix @#1\endcsname
25 }%
26 }
```
<span id="page-5-2"></span>(*End definition for \lname. This function is documented on page [2.](#page-1-5)*)

[\liso](#page-2-0) This macro takes, like \lname, the value from the names set from the argument input, and prints the name as well as the ISO 639-3 code (which is the argument verbatim) between parenthesis.

```
27 \newcommand*{\liso}[1]{%
28 \sqrt{2}29 {\csname langnames@langs@\langnames@cs@prefix @#1\endcsname}
30 (ISO 639-3: #1)%
31 }%
32 }
```
(*End definition for \liso. This function is documented on page [3.](#page-2-0)*)

<span id="page-6-3"></span><span id="page-6-1"></span>[\lfam](#page-2-1) This macro, like \lname and \liso, calls the macro from the names set corresponding to the input of the mandatory argument, plus the macro from the fams set which gives it its genetic affiliation, which is printed between parenthesis.

```
33 \newcommand*{\lfam}[1]{%
34 {%
35 {\csname langnames@langs@\langnames@cs@prefix @#1\endcsname}
36 (\csname langnames@fams@\langnames@cs@prefix @#1\endcsname)%
37 }%
38 }
```
<span id="page-6-4"></span>(*End definition for \lfam. This function is documented on page [3.](#page-2-1)*)

[\newlang](#page-3-2) This macro defines new macros for a language from three mandatory arguments. The first argument of  $\neq$   $\{code\}$  defines the code which serves as identifier (the ISO) code in the case of pre-defined key-value pairs). The second argument  $\{\langle name \rangle\}$  defines the printed name of the language. The third argument  $\{\langle \text{family} \rangle\}$  defines the family to which the language belongs.

```
39 \newcommand*{\newlang}[3]{%
40 \verb|expandafter\def\csname language01angs@none@#1\endes{#2}\%41 \expandafter\def\csname langnames@fams@none@#1\endcsname{#3}%
42 }
```
<span id="page-6-6"></span>(*End definition for \newlang. This function is documented on page [4.](#page-3-2)*)

<span id="page-6-5"></span>[\renewlang](#page-3-3) The following code is used to develop the \renewlang command.

```
43 \newcommand*{\renewlang}[4]{%
                     44 \expandafter\def\csname langnames@langs@#1@#2\endcsname{#3}%
                     45 \expandafter\def\csname langnames@fams@#1@#2\endcsname{#4}%
                     46 }
                     (End definition for \renewlang. This function is documented on page 4.)
    \newlangnative The following code is used to develop the \newlangnative command.
                     47 \newcommand*{\newlangnative}[4]{%
                     48 \expandafter\def\csname langnames@langs@native@#1@#2\endcsname{#3}%
                     49 }
                     (End definition for \newlangnative. This function is documented on page 4.)
       \langnative The following code is used to develop the \langnative command.
                     50 \newcommand*{\langnative}[1]{%
                     51 \frac{49}{4}52 \csname langnames@langs@native@\langnames@cs@prefix @#1\endcsname
                     53 }%
                     54 }
                     (End definition for \langnative. This function is documented on page 3.)
     \changetonone
     \changetowals
\changetoglottolog
                    With the following code these three additional macros are defined which change the
                    macro-set locally.
                    55 \newcommand*{\changetonone}{%
```

```
56 \def\langnames@cs@prefix{none}%
57 }
58 \newcommand*{\changetowals}{%
```

```
59 \def\langnames@cs@prefix{wals}%
60 }
61 \newcommand*{\changetoglottolog}{%
62 \def\langnames@cs@prefix{glottolog}%
63 }
```
(*End definition for \changetonone , \changetowals , and \changetoglottolog. These functions are documented on page [4.](#page-3-5)*)

This package demands the user to select one package option from the available ones compulsorily. The mechanism of the package might fail if a user does not pass any option. Hence the package checks whether it is passed or not just before the beginning of the document with the following code. If no valid option is passed, an error is issued and the package defaults to the none set.

```
64 \def\ssp{\space\space\space\space\space\space}
65 \AddToHook{begindocument/before}{%
66 \ifdefined\langnames@cs@prefix
67 \else
68 \PackageError{langnames}{%
69 You haven't passed any option to `langnames'. Can't\MessageBreak
70 proceed. Please pass one from the list given below.\MessageBreak
71 ---------------------------------------------------\MessageBreak
72 1. glottolog: Glottolog\MessageBreak
73 2. wals:\ssp World Atlas of Languages\MessageBreak
74 3. none:\ssp Your own list.\MessageBreak
75 ---------------------------------------------------\MessageBreak
76 Refer to the documentation for more details.\MessageBreak
77 At the moment I will default to option `none'%
78 }%
79 \fi
80 }
```
# <span id="page-7-0"></span>**4 License**

Copyright (C) 2022 Alejandro García Matarredona, निरंजन

This file may be distributed and/or modified under the conditions of the LaTeX Project Public License, either version 1.3 of this license or (at your option) any later version. The latest version of this license is in:

http://www.latex-project.org/lppl.txt

and version 1.3 or later is part of all distributions of  $\mathbb{F}T$ <sub>EX</sub> version 2005/12/01 or later.

# <span id="page-7-1"></span>**Index**

The italic numbers denote the pages where the corresponding entry is described, numbers underlined point to the definition, all others indicate the places where it is used.

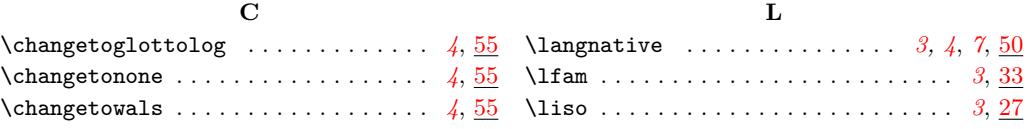

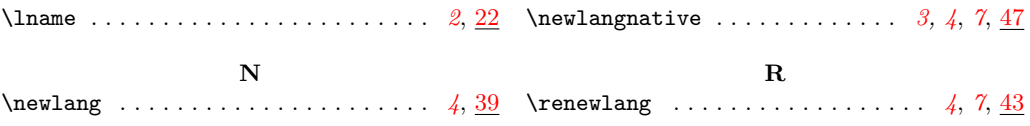